# **مدلسازي آسيبپذيري ناشي از بيماري مالاريا به كمك سيستم اطلاعات جغرافيايي و روشهاي فرارتبهاي**  دريافت مقاله91/1/27: پذيرش نهايي: 91/6/3

صفحات: 49-70

 **<sup>1</sup> ندا كفاش چرندابي**: دانشجوي دكتري GIS دانشگاه صنعتي خواجه نصيرالدين طوسي Email: n\_kaffash@yahoo.com **علي اصغر آل شيخ:** دانشيار گروه GIS دانشگاه صنعتي خواجه نصيرالدين طوسي Email: Alesheikh@kntu.ac.ir  **محمد كريمي:** استاديار گروه GIS دانشگاه صنعتي خواجه نصيرالدين طوسي Email: mkarimi@kntu.ac.ir

**چكيده** 

**توسعهي روزافزون فناوريهاي كامپيوتري و تئوريهاي تصميمگيري منجر به طراحي مدلهاي نوين در حيطهي مسائل تصميمگيري چندمعياره شده است. روشهاي فرارتبهاي نمونهاي از اين مدلها ميباشند كه با الگوريتمي ساده، بدون نياز به اطلاعات بيش از اندازه از سوي كارشناس به مدلسازي دقيقتر مسائل تصميمگيري ميپردازند. ليكن روشهاي مذكور به تنهايي قادر به تحليل مسائل چندمعياره مكاني نميباشند. ادغام روشهاي فرارتبهاي با سيستم اطلاعات مكاني (GIS ( پيشنهادي است كه براي تحليل بهتر و كارامد مسائل مكاني ارائه شده است. در اين تحقيق كارايي روشهاي مذكور براي مدلسازي ميزان آسيبپذيري ناشي از بيماري مالاريا، مهمترين بيماري انگلي جهان و ايران، مورد بررسي قرار گرفت. بدين صورت كه نقشههاي پيوستهي آسيبپذيري براي استان هرمزگان، به كمك روشهاي III ELECTRE و II PROMETHEE با معيارهاي ارزيابي دما، رطوبت، فاصله از پوشش گياهي، فاصله از آبهاي راكد، تراكم جمعيت و ارتفاع تهيه گرديدند. سپس دقت نقشههاي ترسيم شده به كمك شاخص Prevalence و موارد مثبت مالاريا در سال 85 و 86 مورد ارزيابي قرار گرفت. يافتههاي اين تحقيق نشان ميدهد كه نقشههاي آسيبپذيري توليد شده به كمك روشهاي ELECTRE و PROMETHEE به دادههاي واقعي نزديكتر هستند و نسبت به روشهاي متداول نظير مجموع وزندار ساده (SAW ( در حدود 30 درصد داراي دقت بالاتري ميباشند.** 

**كليد واژگان:** بيماري مالاريا، روشهاي فرارتبهاي، سيستم اطلاعات مكاني، مدلسازي مكاني، آسيبپذيري

<sup>.</sup> نويسنده مسئول: تهران، خيابان وليعصر، تقاطع ميرداماد، دانشگاه صنعتي خواجه نصيرالدين طوسي، دانشكده <sup>1</sup> مهندسي نقشهبرداري، كدپستي: 19967-15433

#### **مقدمه**

بيماري مالاريا يكي از مهمترين مشكلات بهداشتي جهان ميباشد كه هرساله افراد زيادي در معرض ابتلا به آن قرار ميگيرند و متأسفانه عدهي زيادي (به ويژه كودكان) در اثر اين بيماري جان خود را از دست ميدهند. عليرغم طرحها و برنامههاي فراواني كه از سوي تمامي كشورهاي دنيا براي ريشهكني اين بيماري ارائه شده است، هنوز هم بيماري مالاريا به عنوان يكي از مهمترين نگرانيهاي سازمان بهداشت جهاني محسوب ميشود (حاتمي، ،1385 -1215 1116 و 2009).

در حال حاضر مالاريا مهمترين بيماري انگلي كشور ايران نيز ميباشد كه انتقال محلي آن در جنوب و جنوبشرقي كشور گزارش ميشود (2009 ,WHO(. در رخداد بيماري مالاريا فاكتورهاي گوناگوني نظير دما، رطوبت، پوشش گياهي، آبهاي سطحي، ارتفاع و جمعيت دخيل ميباشند. لذا بررسي عوامل مؤثر و شناسايي مناطق آسيبپذير در اين بيماري داراي اهميت فراواني ميباشد (آذرمهر، 1387 و احمديان، 1386). چراكه با تعيين مناطق بحراني بيماريها و بررسي نقشههاي آسيبپذيري، شناخت كافي از وضع موجود منطقه حاصل ميگردد و مديران و برنامهريزان حيطه بهداشت قادر خواهند شد كه راهكارهاي بهتر و اجراييتري را براي كنترل و مديريت بيماريها ارائه دهند.

تحقيقات گوناگوني در زمينهي تهيهي نقشههاي آسيبپذيري مالاريا انجام شده است (آذرمهر، ۱۳۸۷، احمديان، ۱۳۸۶، Brooker et al, 2006 و Manh et al, 2010 ). اما در اكثر مطالعات انجام شده، تهيهي نقشههاي آسيبپذيري از طريق روي همگذاري لايههاي اطلاعاتي و يا به كمك روشهاي متداول تصميمگيري صورت گرفته است. اين در حاليست كه در سالهاي اخير گروه ديگري از روشها تحت عنوان روشهاي فرارتبهاي (Outranking methods) ارائه شدهاند كه برمبناي مقايسات زوجي، بدون استفاده از اطلاعات بيش از اندازه، با كاربردي آسان به مدلسازي دقيقتر تصميمگيري ميپردازند (اصغريزاده و نصراللهي، ،1386 60). لذا در اين تحقيق، به دليل ضرورت بررسي بيماري مالاريا، تهيهي نقشههاي آسيبپذيري به كمك دو روش پركاربرد از خانوادهي روشهاي فرارتبهاي (روشهاي III ELECTRE و PROMETHEE II (صورت گرفت.

1 روشهاي 1 ELECTRE و PROMETHEE در طيف وسيعي از كاربردهاي مختلف موجود در دنياي واقعي نظير توريسم، مديريت منابع آب، اولويت بخشي به كيفيت مراكز بهداشتي و

 $\overline{a}$ 

<sup>&</sup>lt;sup>1</sup>. Elimination and Choice Translating Reality

درماني، مكانيابي تسهيلات فاضلاب و آسيبپذيري حوزههاي آبخيز با موفقيت به كارگرفته شدهاند (اصغريزاده و نصراللهي، ١٣٨۶، ميرفخرالديني و همكاران، ١٣٩٠، Banias et al, 2010 و Huang et al, 2010 ). ليكن در زمينهي مدلسازي آسيبپذيري ناشي از بيماريها و به ويژه بيماري مالاريا مطالعهاي صورت نگرفته يا ارائه نشده است.

عليرغم وجود مزاياي فراوان در بهرهگيري از روشهاي فرارتبهاي براي تهيهي نقشههاي آسيبپذيري، فراواني گزينههاي موجود در تهيه نقشه مشكل ساز مي باشد ( Joerin et al, 2001 164-165, و 2006, 70, Marinoni, 2006).

در مسائل مطرح در حوزه سيستم اطلاعات جغرافيايي و به طور اخص تهيهي نقشههاي پيوستهي آسيبپذيري، در اكثر مواقع لايهي رستري به عنوان ورودي بوده و هر پيكسل آن به عنوان يك گزينه مطرح ميشود. در اين حالت اجراي الگوريتم روشهاي فرارتبهاي بهسادگي امكانپذيز نيست. چراكه در اين حالت تعداد گزينهها بسيار زياد بوده و انجام مقايسات زوجي نيازمند حافظه و قدرت پردازش بالا در كامپيوتر و صرف زمان زيادي ميباشد. حتي در برخي مواقع به دليل افزايش بسيار زياد گزينهها ناممكن مي گردد (165-164, Joerin et al, 2001 و .(Marinoni, 2006, 71-72

به دليل توانمندي روشهاي فرارتبهاي و ضرورت بهرهگيري از آنها در GIS، بايستي اين مشكل رفع شده و به عبارت بهتر تعداد گزينهها كاهش يابد. براي رفع اين مشكل تحقيقات گوناگوني صورت گرفته است. Joerin و همكارانش (2001) براي كاهش تعداد گزينهها به ادغام گزينهها برمبناي ويژگيهاي توپولوژيكي و مكاني پرداختند. اما اين راهكار منجر به كاهش اطلاعات و دقت مدلسازي ميشود؛ چراكه به جاي مقدار هر پيكسل مقدار بيشينه، كمينه يا متوسط مجموعهاي از پيكسلها مدنظر قرار ميگيرد. Marinoni) 2006 (نيز با تكرار آناليز PROMETHEE در چندين مرحله به كمك تيسن پليگونها (Thiessen Polygons) تعداد گزينهها را كاهش داد. در نتيجه با افزايش تعداد تيسن پليگونها و تكرار آن نقشهي دقيقتر نسبت به روش قبلي توليد شده و اطلاعات كمتري كاهش مييابد. همچنين در اين تحقيق (2006 ,Marinoni (پيشنهاد شده است كه روند مذكور براي ساير روشهاي فرارتبهاي نيز پيادهسازي شود.

راهكارهاي ديگري نيز در اين راستا ارائه شده است كه از آن جمله ميتوان به استفاده از روش Tri ELECTRE) 2005 ,al et Figueira (و انجام آناليز براي نقاط محدود و سپس اجراي

 $\overline{a}$ 

<sup>&</sup>lt;sup>1</sup>. Preference Ranking Organization METHod for Enrichment Evaluations

درونيابي براي به دست آوردن نقشه پيوسته (2010 ,al et Huang (اشاره كرد. ليكن به دليل وابستگي فراوان روشهايي از اين دست به تعيين تعداد كلاسها، حد بالا و پايين كلاس و دقت درونيابي استفاده از اين روشها چندان توصيه نشده است.

با توجه به مطالب مذكور، در تحقيق حاضر در قالب يك فرآيند تركيبي، نقشههاي آسيبپذيري مالاريا براي استان هرمزگان تهيه گرديدند. بدين صورتكه پس از تعيين معيارهاي ارزيابي مؤثر در بروز بيماري مالاريا، اوزان آنها توسط روش AHP ) hierarchy Analytic process (تعيين شد. سپس با استفاده از روشهاي III ELECTRE و II PROMETHEE و با بهرهگيري از ترسيم تيسنپليگونها حول نقاط تصادفي در يك پروسهي تكراري نقشههاي آسيبپذيري مالاريا با دقت مناسبي ترسيم گرديدند.

## **مباني نظري**

#### **الف**) **روش AHP**

در مسائل تصميمگيري چند معياره اهميت معيارهاي تصميمسازي متفاوتند. لذا برآورد اوزان معيارهاي مطرح در مسئله تصميمگيري كاملاً ضروري مي باشد (مالچفسكي، ۱۳۸۵، ۳۰۷-306). روش AHP يكي از سادهترين و پركاربردترين روشهاي وزندهي ميباشد كه در اين تحقيق نيز جهت برآورد اوزان معيارهاي مسئلهي تصميمگيري مورد استفاده قرار گرفته است. در اين روش براي ايجاد يك ماتريس نسبت، به مقايسه دو به دو معيارها پرداخته ميشود. مقايسات دو به دو به عنوان ورودي و وزنهاي نسبي به عنوان خروجي اين روش مفروض ميباشند (مالچفسكي، ،1385 314 و 1980 ,Saaty(. اوزان نسبي معيارها از تقسيم هريك از عناصر به مجموع ستون مربوطه و محاسبهي ميانگين عناصر هر سطر به دست ميآيند. سپس نسبت سازگاري به كمك روابط (1) و (2) برآورد ميشود (مالچفسكي، ،1385 314-319 و اصغرپور، ،1388 300-306).

$$
CI = \frac{\lambda - n}{n - 1} \tag{1}
$$

$$
CR = \frac{CI}{RI} \tag{5}
$$

كه در آن n تعداد معيارها، <sup>λ</sup> برابر ميانگين ارزش بردار سازگاري، CI) Index Consistency ( معادل شاخص سازگاري، CR) Ratio Consistency (بيانگر نسبت سازگاري و RI ) Random Index (معرف شاخص تصادفي كه از يك ماتريس مقايسه دو به دو به صورت تصادفي ايجاد شده است، میباشد (مالچفسكي، ۱۳۸۵، ۳۱۸-۳۱۷).

در صورتيكه نسبت سازگاري كمتر از 0,1 باشد، سطح قابل قبولي از سازگاري در مقايسه دو به دو وجود دارد. در غير اينصورت تصميمگيرنده بايد در قضاوتهاي خود تجديد نظر صورت دهد (مالچفسكي، ۱۳۸۵، ۲۱۸–۳۱۷).

# **ب**) **روشهاي فرارتبهاي**

روشهاي تصميمگيري چندمعياره (Making Decision Criteria Multiple (ابزارهايي توانمند در تحليل مسائل تصميمگيري با معيارهاي مختلف و متعارض هستند. روشهاي فرارتبهاي به عنوان شاخهاي از مدلهاي MCDM به كمك تعريف روابط فرارتبهاي و برمبناي انجام مقايسات زوجي ميان گزينهها به مدلسازي دقيقتر و واقعيتر مسائل تصميمگيري ميپردازند. روابط فرارتبهاي خود شامل روابط برتري (Preference (اكيد، برتري ضعيف، اختلافات جزئي (Indifference (و غير قابل مقايسگي (Incomparable (ميباشند كه با تعيين حدآستانههاي برتري (p)، اختلاف جزئي (q) و وتو (v) تعريف ميشوند (2005 ,Figueira et al, 2005).

روش I ELECTRE توسط Roy و تيم تحقيقاتيش براي انتخاب بهترين گزينه پيشنهاد شد (Roy and Vanderpooten, 1996). در سالهاي بعد تغيير و تعديلهاي چندي از اين روش ارائه شده است كه مهمترين آنها Iv ELECTRE) بهبود I ELECTRE با بهرهگيري از حدآستانهي وتو)، IS ELECTRE) براي مدلسازي مسائلي با دادههاي ناقص)، II ELECTRE) رتبهبندي گزينهها با روابط برتري اكيد و ضعيف)، III ELECTRE) رتبهبندي گزينهها به كمك شبه معيارها (Pseudo criteria) و روابط فرارتبهاي فازي)، ELECTRE IV (رتبهبندي گزينهها بدون نياز به وزن معيارها) و TRI ELECTRE) براي اختصاص گزينهها به كلاسهاي از پيش تعريف .(Figueira et al, 2005, 134) ميباشد) شده

مدلهاي گوناگوني از روش PROMETHEE براي بررسي مسائل تصميمگيري ارائه شده است كه از آن جمله ميتوان I PROMETHEE) براي رتبهبندي جزئي گزينهها)، PROMETHEE II) براي رتبهبندي كامل گزينهها)، III PROMETHEE) براي رتبهبندي به كمك بازهها)، IV PROMETHEE) براي حالات پيوسته)، V PROMETHEE) براي حل مسائل تصميم- گيري با محدوديتها) و VI PROMETHEE) با توسعه ابزار آناليز حساسيت) اشاره كرد .(Brans et al, 1984)

در اين تحقيق از ميان مدلهاي گوناگون ELECTRE روش III ELECTRE به دليل بهرهگيري از شبهمعيارها و مدلسازي دقيق تر مسائل دنياي واقعي انتخاب شد. روش

II PROMETHEE نيز به عنوان يكي از سادهترين و پركاربردترين روش خانواده روشهاي PROMETHEE مورد استفاده قرار گرفت كه امكان رتبهبندي كامل گزينهها را فراهم ميسازد.

# **PROMETHEE II روش**

روش PROMETHEE يكي از روشهاي پشتيبان تصميمگيري است (1984 ,Brans et al, 1984)، كه ضمن دارا بودن الگوريتمي ساده، نتايجي پايدار و قابل فهم ايجاد ميكند (اصغريزاده و نصراللهي، ،1386 60). مراحل اجرايي روش II PROMETHEE به اختصار عبارت است از :(Figueira et al, 2005, 173-174)

الف : ساخت ماتريس تصميمگيري؛ كه از ارزيابي هريك از گزينهها نسبت به تمامي معيارها در قالب يك ماتريس مطابق رابطهي (3) تعيين ميشود.

 $(\mathfrak{r})$  $g_1(.) \quad g_2(.) \quad .... \quad g_k(.)$  $a_n \begin{bmatrix} g_1(a_n) & \dots & \dots & g_k(a_n) \end{bmatrix}$ . . . . . . . . .  $a_1 \begin{bmatrix} g_1(a_1) & g_2(a_1) & \dots & g_k(a_l) \end{bmatrix}$  $a<sub>2</sub>$  $g_k(.)$ ⎥ ⎦  $\overline{\phantom{a}}$  $\overline{\phantom{a}}$  $\overline{\phantom{a}}$  $\overline{\phantom{a}}$ ⎤  $\parallel$  $\parallel$  $\parallel$  $\parallel$  $\parallel$  $\mathsf{L}$ **Market Communication**  ${g_1(.)g_2(.)...,g_j(.),...,g_k(.)}$  (۲) در رابطهی  $A = {a_1,a_2,...,a_n}$  (۳) مجموعه متناهی از گزینهها و مجموعهي معيارهاي ارزيابي ميباشد. ب : انتخاب تابع مطلوبيت (*Fj* (از جدول 1 و محاسبه مقدار (( *<sup>b</sup>*,*<sup>a</sup>* ( *<sup>P</sup>* ( براي تمامي زوج گزينهها در قياس با تمامي معيارها از روابط (4) و (5). *P<sub>j</sub>*(*a*,*b*) = *F<sub>j</sub>*[*d<sub>j</sub>*(*a*,*b*)] ;∀*a*,*b*∈ *A* ( $f$ )  $\mathbf{I}$ ⎪ ⎨  $\left($  $\leq P_i(a,b) \leq$  $= g_i(a) 0 \leq P_i(a,b) \leq 1$  $(a,b) = g_i(a) - g_i(b)$  $P_i(a,b)$  $d_i(a,b) = g_i(a) - g_i(b)$  $j(a, b) - g_j(a) - g_j(b)$ <br>
( $\Delta$ )

> شايان ذكر است كه روابط فوق براي معيارهاي سود، كه نياز به بيشينه نمودن آنها وجود در *<sup>j</sup>* روابط فوق دارد، ميباشد. براي معيارهاي هزينه كه بايستي كمينه گردند، مقدار ( *b*,*a* ( *d* قرينه ميشود.

*j*

پ :تعیین وزن معیارها ({ w<sub>j</sub>; j = 1,2,...,k ) با شرط  
$$
\sum_{j=1}^{k} w_j = 1
$$
 یسیریه ( {  $w_j$  ;  $j = 1,2,...,k$  )  
ت: محاسبه درجه غلبگی (  $\pi(a,b)$  )، میزان برتری گزینهی a بر گزینهی d در قیاس با تمامی

$$
\pi(a,b) = \sum_{j=1}^{k} P_j(a,b) w_j \tag{9}
$$

φ (مطابق روابط (7) و (8) <sup>−</sup> φ (و منفي ( (*a* (<sup>+</sup> ث : محاسبه جريان فرارتبهاي مثبت ( (*a*(

$$
\phi^+(a) = \frac{1}{n-1} \sum_{x \in A} \pi(a, x)
$$
\n
$$
\phi^-(a) = \frac{1}{n-1} \sum_{x \in A} \pi(x, a)
$$
\n(A)

$$
\phi^{-}(a) = \frac{1}{n-1} \sum_{x \in A} \pi(x, a)
$$
\n
$$
\left(\begin{array}{c} \left(\alpha\right) \\ \left(\beta\right) \end{array}\right)
$$
\n
$$
\phi^{-}(a) = \frac{1}{n-1} \sum_{x \in A} \pi(x, a)
$$

$$
\phi(a) = \phi^+(a) - \phi^-(a) \tag{9}
$$

 چ : رتبهبندي كامل گزينهها مطابق دو شرط مذكور در رابطهي (10) و تعيين روابط برتري (p (و اختلافات جزئي (I (

$$
\begin{cases} aP^Hb & \text{if } \phi(a) > \phi(b) \\ aI^Hb & \text{if } \phi(a) = \phi(b) \end{cases}
$$
 (1+)

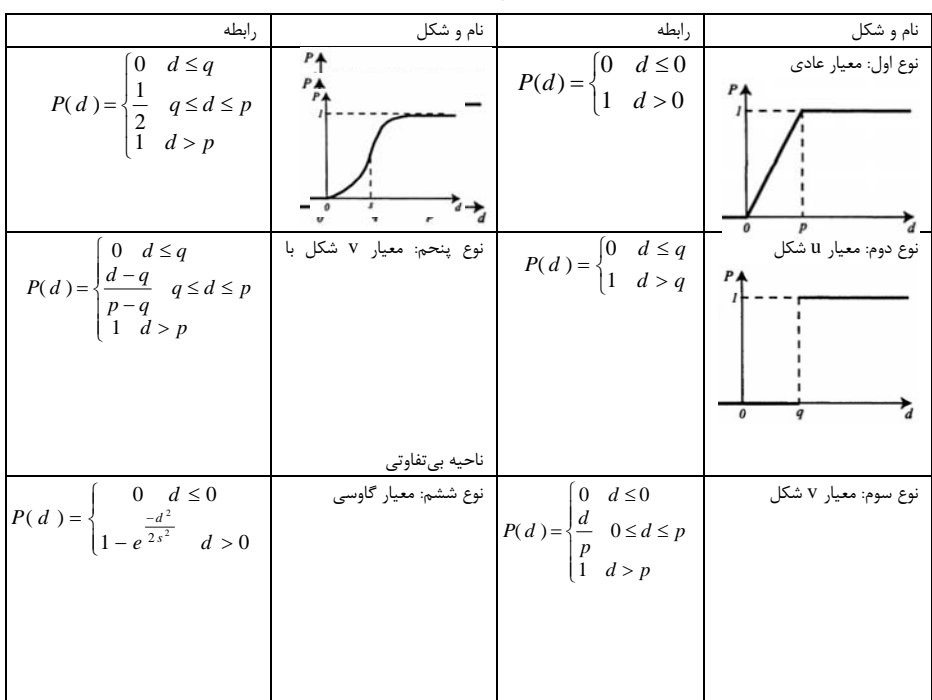

**جدول (1) انواع معيارهاي تعميم يافته** 

البته بايستي توجه كرد كه تابع مطلوبيت براي مقادير منفي d صفر ميباشد. همچنين در هر يك از توابع (جدول 1) صفر، يك يا دو پارامتر بايستي تعريف شوند كه در آن q حدآستانهي بيتفاوتي، p حدآستانهي برتري اكيد و s يك مقدار ما بين p و q ميباشد. حدآستانهي اختلافات جزئي، بزرگترين اختلافي است كه براي تصميمگير بياهميت است و حدآستانهي برتري، كوچكترين اختلافي است كه براي تخصيص برتري كامل بين دو گزينه كافي ميباشد .(Figueira and et al, 2005, 171)

# **ELECTRE III روش**

روش III ELECTRE نيز براي رتبهبندي گزينهها و جهت حل مسائلي با دادههاي كمدقت يا مبهم طراحي شده است. در اين روش شبهمعيارها (معيارهاي واقعي به همراه حدآستانهها) به جاي معيارهاي واقعي مورد استفاده قرار ميگيرند. مراحل اين روش به اختصار عبارتند از :(Figueira and et al, 2005, 145-146)

الف : محاسبه شاخص هماهنگی برای زوج گزینه ۵ و ۵ در تمام معیارها (را메هی ۱۱).  
\n
$$
C(aSb) = \frac{1}{W} \sum_{j=1}^{n} w_j c_j(aSb)
$$

 $\sum_{j=1} w_j$  كه در آن  $=$  $\sum_{n=1}^{\infty}$  $W = \sum_{j=1}^n W_j$  (شاخص هماهنگي براي زوج گزينه a *<sup>j</sup>*) جمع اوزان) ميباشد و( *aSb* ( *c* و b در معيار j (نيز از رابطهي (12) محاسبه ميشود.

$$
c_j(aSb) = \begin{cases} \frac{1}{p_j(g_j(a)) + g_j(a) - g_j(b)} & \text{if } A \\ \frac{p_j(g_j(a)) - q_j(g_j(a))}{0} & \text{if } B \\ 0 & \text{if } C \end{cases}
$$
(17)

*A g* ( *b* ) *g* ( *a* ) *q* ( *g* ( *a* )) آن در كه = *<sup>j</sup>* − *<sup>j</sup>* ≤ *<sup>j</sup> <sup>j</sup> B q* ( *g* (*a*)) *g* (*b*) *g* (*a*) *p* ( *g* (*a*)) ، = *<sup>j</sup> <sup>j</sup>* < *<sup>j</sup>* − *<sup>j</sup>* < *<sup>j</sup> <sup>j</sup> C g* ( *b* ) *g* ( *a* ) *p* ( *g* ( *a* )) و است = *<sup>j</sup>* − *<sup>j</sup>* ≥ *<sup>j</sup> <sup>j</sup>* براي و بوده سود معيارهاي براي روابط اين . معيارهاي هزينه، تفاضل (a(g و (b(g ها قرينه ميشود. ب : محاسبه مقدار شاخص ناهماهنگي (رابطهي (13)) (13) ⎪ ⎪ ⎩ ⎪ ⎪ ⎨ ⎧ − <sup>+</sup> <sup>−</sup> <sup>=</sup> *if F if E p g a v g a p g a g a g b if D d aSb j j j j j j j j j* 0 ( ( )) ( ( )) ( ( )) ( ) ( ) 1 ( )

**2** در آن ((((((((((((((((()) =  $E = p_i(g_i(a)) \ltimes g_i(b) - g_i(a) \ltimes v_i(g_i(a))$  (()) =  $\sum_{i=1}^{n} p_i(g_i(a)) \ltimes g_i(b) - g_i(a) \ltimes v_i(g_i(a))$ *F* = *g*<sub>j</sub>(*b*)− *g*<sub>j</sub>(*a*)≤  $p_j(g_j(a))$  است. درصورتي كه حدآستانهي وتو تعريف نشود، شاخص ناهماهنگي مساوي صفر خواهد بود. پ : محاسبهي ماتريس درجهي اعتبار رتبهبندي (رابطهي (14))  $(1)$  $\overline{\mathfrak{L}}$ ⎪ ⎨ ⎧  $=\begin{cases} C(aSb) \times \prod_{j \in J : d_j(aSb) > C(aSb)} \frac{1 - d_j(aSb)}{1 - C(aSb)} & otherwise \end{cases}$  $C(aSb) \times \prod_{n=1}^{\infty} \frac{1-d_i(aSb)}{aS(aSb)}$  $C(aSb)$  *if*; *G aSb j* ∈*J* :*d i* (*aSb* )> *C*(*aSb*  $\begin{aligned} C(aSb) & \quad \text{if };\\ (aSb)\times\prod\limits_{j\in J:d_j(aSb)>C(aSb)}\frac{1-d_j(aSb)}{1-C(aSb)} & \quad other \end{aligned}$  $\rho$ (aSb)

*G d* ( *aSb* ) *C*( *aSb* ) آن در كه .است = *<sup>j</sup>* ≤ ت : رتبهبندي گزينهها

براي رتبهبندي گزينهها در روش III ELECTRE انجام فرايند تقطير (براي ايجاد پيش رتبهبندي نزولي و صعودي گزينهها) و فرآيند تقاطع (براي به دست آوردن رتبهبندي نهايي گزينهها به كمك اطلاعات بهدستآمده از مراحل قبل) ضروري است. انجام اين عمل منجر به تعيين روابط برتري، اختلافات جزئي و غيرقابل مقايسگي ميان گزينهها ميشود كه به رتبهبندي جزئي گزينهها مشهور است (146 ,Figueira et al, 2005). عليرغم اطلاعات كامل و مفيدي كه چنين رتبهبندي در اختيار تصميمگير قرار ميدهد، از آنجاييكه تحقيق حاضر نيازمند رتبهبندي كامل گزينهها براي اتخاذ تصميم نهايي ميباشد؛ از رتبهبندي گزينهها به كمك ماتريس درجهي اعتبار استفاده شد.

بدينصورت كه صلاحيت هر گزينه به كمك تفاضل درجهي اعتبار آن گزينه نسبت به ساير گزينهها و درجهي اعتبار ساير گزينهها نسبت به آن گزينه به دست آمد. بهعبارت سادهتر جمع مقادير ستون مربوط به گزينه از ماتريس درجه اعتبار از جمع مقادير سطر مربوط به آن گزينه از ماتريس درجه اعتبار كم شد. در نهايت رتبهبندي كامل گزينهها به كمك صلاحيت به دست آمده براي هر گزينه انجام گشت (مالچفسكي، ۱۳۸۵، ۱۳۸۸-۲۵۲ و اصغرپور، ۱۳۸۸، ۲۹۰- $(7\lambda)$ 

## **پيادهسازي**

در اين قسمت جزئيات مربوط به پيادهسازي مدل پيشنهادي تحقيق تشريح ميگردد. بدين صورت كه در ابتدا منطقهي مورد مطالعه تعيين و دادههاي مورد نياز براي اجراي مدل، آماده شد. براي آمادهسازي لايههاي اطلاعاتي، آناليزهاي موجود در نرم افزار 9.3 ArcGIS ® مورد استفاده قرار گرفت. در ادامه اوزان لايههاي اطلاعاتي بر مبناي روش AHP تعيين شد. سپس نقشههاي آسيبپذيري برمبناي روشهاي III ELECTRE و II PROMETHEE تهيه گرديد و

برای اینکار از برنامهنویسی در محیط Matlab ® بهره گرفته شد. در نهایت نیز دقت نقشههای تهيه شده بر مبناي آمار موجود مالاريا مورد بررسي قرار گرفت.

#### **تعيين منطقه مطالعاتي**

با توجه به اينكه سه استان هرمزگان، كرمان و سيستان و بلوچستان مطابق آمار بروز شده بيماري مالاريا در 10 سال اخير به عنوان مستعدترين مناطق براي شيوع بيماري مالاريا معرفي شدهاند، در اين تحقيق نيز استان هرمزگان براي بررسي انتخاب گرديد. استان هرمزگان در جنوب كشور و بين مختصات جغرافيايي 25 درجه و 30 دقيقه تا 28 درجه و 53 دقيقه عرض شمالي و 52 درجه و 44 دقيقه تا 59 درجه و 16 دقيقه طول شرقي از نصف النهار گرينويچ واقع شده است. اين استان حدود 71 هزار كيلومتر مربع مساحت دارد. هرمزگان از جهت شمال و شمالشرقي با استان كرمان، غرب و شمالغربي با استانهاي فارس و بوشهر، از شرق با سيستان و بلوچستان همسايه بوده و جنوب آنرا آبهاي گرم خليج فارس و درياي عمان در نواري به طول تقريبي 900 كيلومتر در بر گرفته است. در اين تحقيق، منطقهي مورد مطالعه در سيستم مختصات 1984 WGS-UTM زون 40 و با اندازه سلولهاي 100 متري مورد بررسي قرار گرفته است (شكل 1).

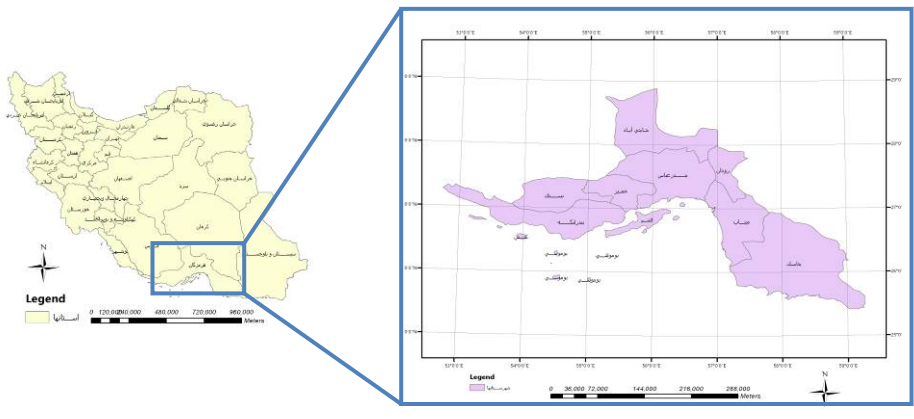

**شكل(1) منطقه مورد مطالعه**

**آمادهسازي لايههاي اطلاعاتي مؤثر در مدلسازي بيماري مالاريا**

براي بررسي آسيبپذيري ناشي از مالاريا مطابق نظرات كارشناسان و با توجه به دادههاي موجود لايههاي درجهي حرارت، رطوبت، تراكم جمعيت، فاصله از آبهاي راكد، فاصله از پوشش

گياهي و ارتفاع مورد استفاده قرار گرفتند. لايههاي مذكور به كمك دادههاي واقعي شامل دادههاي هواشناسي، نقشههاي كاربري اراضي، نقشههاي تقسيمات كشوري و آمار مالاريا در سالهاي گذشته تهيه شدند. سپس براي اينكه بازههاي مختلف موجود در نقشههاي معيار با يكديگر قابل مقايسه شوند بر مبناي نظر كارشناسان مالاريا لايهها طبقهبندي مجدد گرديدند (مطابق شكل 2). به طوري كه ارزش 10 متعلق به مناطق مساعد براي بروز مالاريا ميباشد. **برآورد اوزان معيارها با AHP**

در اين گام از تحقيق، اوزان لايههاي اطلاعاتي به كمك روش AHP برآورد شد. مقايسات زوجي بين شش معيار مذكور برمبناي نظرات كارشناسان مالاريا مطابق جدول 2 انجام گرديد. با اجراي روش AHP بر روي مقايسات زوجي صورت گرفته توسط كارشناسان مالاريا، وزن معيارها محاسبه گرديد. همچنين مقدار شاخص سازگاري در اين حالت برابر 0,0228 محاسبه شد كه به دليل كمتر بودن از مقدار 0,1 (حدآستانه شاخص سازگاري در روش AHP (قابل قبول ميباشد. به عبارت سادهتر اين مقدار حاكي از آن است كه مقايسات زوجي صورت گرفته باهم سازگار بوده و اوزان به دست آمده قابل قبول ميباشند.

| معيارها                                   | فاصله ا;       | فاصله از پوشش  | ر طوبت     | تراكم | دما            | ار تفاع | وزن                                              |
|-------------------------------------------|----------------|----------------|------------|-------|----------------|---------|--------------------------------------------------|
|                                           | آبهای راکد     | گیاهی          |            | جمعيت |                |         |                                                  |
| فاصله از آبهای راکد                       |                |                | $\cdot$ /٢ |       | .199           | .70     | $\cdot$ . $550$                                  |
| فاصله از پوشش گیاهی                       |                |                | .180       |       | $\cdot$ /٢     | .77     | $\cdot$ , $\cdot$ $\circ$ 99                     |
| ر طوبت                                    | ۵              |                |            | ۵     | $\cdot/\Delta$ | ۲       | .7098                                            |
| تراكم جمعيت                               | $\cdot/\Delta$ | $\cdot/\Delta$ | $\cdot$ /٢ |       | .199           | .170    | $\cdot$ , $\cdot$ $\uparrow$ $\uparrow$ $\wedge$ |
| دما                                       | ۶              | ۵              |            | ۶     |                | ٣       | 0.7110                                           |
| ار تفاع                                   |                | ۳              | $\cdot$ /0 | ۴     | .77            |         | .1Y19                                            |
| ۰٫۱ - ۰٫۰۲۲۸ = شاخص سازگاری $\cdot$ ۰٫۲۲۸ |                |                |            |       |                |         |                                                  |

**جدول (2) مقايسه هاي زوجي معيارهاي ارزيابي بر مبناي نظر كارشناسان مالاريا** 

# **تهيهي نقشههاي آسيبپذيري به كمك روشهاي فرارتبهاي**

پس از تعيين معيارها، اوزان مربوط به آنها و آمادهسازي لايههاي اطلاعاتي، فرآيند تلفيق نقشههاي معيار به كمك روشهاي فرارتبهاي مطابق روند نماي شكل 3 صورت گرفت. با توجه به اينكه در تهيهي نقشههاي آسيبپذيري بايستي تمامي پيكسلهاي موجود بر روي نقشه منطقهي مطالعاتي مورد بررسي قرار گيرد، تعداد گزينهها بسيار زياد ميباشد و با افزايش بسيار زياد گزينهها، كارايي اجرايي آناليزهاي فرارتبهاي كاهش مييابد. در نتيجه بايد براي انجام

آناليزهاي فرارتبهاي تعداد گزينهها كاهش يابند (165-164, Joerin et al, 2001, 164 و Marinoni, .(2006, 70-72

در اين تحقيق براي تهيهي نقشههاي آسيبپذيري به كمك روشهاي فرارتبهاي، در ابتدا n نقطه بطور تصادفي در نقاط مختلف منطقه مطالعاتي قرار گرفت. براي اينكه در انتهاي كار قدرت تفكيك مكاني مناطقي كه به لحاظ بروز بيماري بحرانيتر ميباشند، بالاتر باشد؛ از آمار موجود در زمينهي بيماري مالاريا استفاده شد و انتخاب محل تصادفي نقاط مقيد گرديد. بدين ترتيب كه اكثر نقاط، در مناطقي كه آمار شيوع بيماري مالاريا زياد ميباشد، قرار گرفت.

با اين عمل تعداد نقاط انتخابي در مناطق بحراني مالاريا بيشتر بوده و گزينههاي مكاني بيشتري از اين مناطق وارد آناليزهاي فرارتبهاي ميشود. در نتيجه قدرت تفكيك مكاني نقشهي نهايي در اين مناطق بيشتر خواهد شد.

پس از جانمايي نقاط تصادفي بر روي نقشهي منطقهي مطالعاتي، حول نقاط انتخاب شده تيسن پليگونها ترسيم شدند تا تعداد فراوان پيكسلها كه به منزلهي گزينههاي مكاني بودند، كاهش يافته و هريك از تيسن پليگونها به عنوان يك گزينه مكاني (n گزينه) فرض شوند. براي تقسيمبندي منطقه از روشهاي ديگري نظير استفاده از گريدبندي منظم، تقسيمبندي برمبناي ويژگيهاي توپولوژيكي نيز ميتوان استفاده كرد. در اين تحقيق تقسيمبندي با تيسن پليگونها به دليل سادگي و متداول بودن در آناليزهاي مكاني انتخاب شد.

ارزش اين پليگونها نيز برابر ميانگين ارزش پيكسلهاي موجود در آن ناحيه ميباشد. سپس n گزينهي تشكيل يافته و k معيار معين شده وارد روشهاي فرارتبهاي شدند. در اين تحقيق، پس از بررسي منطقه و تعيين نقاط بحراني شيوع مالاريا 300 نقطه به صورت تصادفي (با شرط قرارگيري 100 نقطه در قسمت شرقي استان) در روي منطقه مطالعاتي قرار گرفتند و تعداد تكرارها برابر 30 بار انتخاب شدند. به عبارت سادهتر در هر تكرار، برمبناي نقشههاي معيار و محل گزينهها، ماتريس تصميمگيري با ابعاد 6×300 وارد آناليز روشهاي فرارتبهاي ميشود و رتبهبندي براي 300 گزينه انجام ميشود. مراحل اجرايي هر دو روش III ELECTRE و II PROMETHEE در شكل 3 آورده شده است.

به دليل حجم زياد محاسبات، روند اجرايي به طور نمونه براي سه گزينهي ،1 152 و 295 ارائه گرديد (شكل 4). سپس مشابه روند مذكور، رتبهبندي تمام گزينهها (300 گزينه)، به كمك روشهاي II PROMETHEE و III ELECTRE انجام شد.

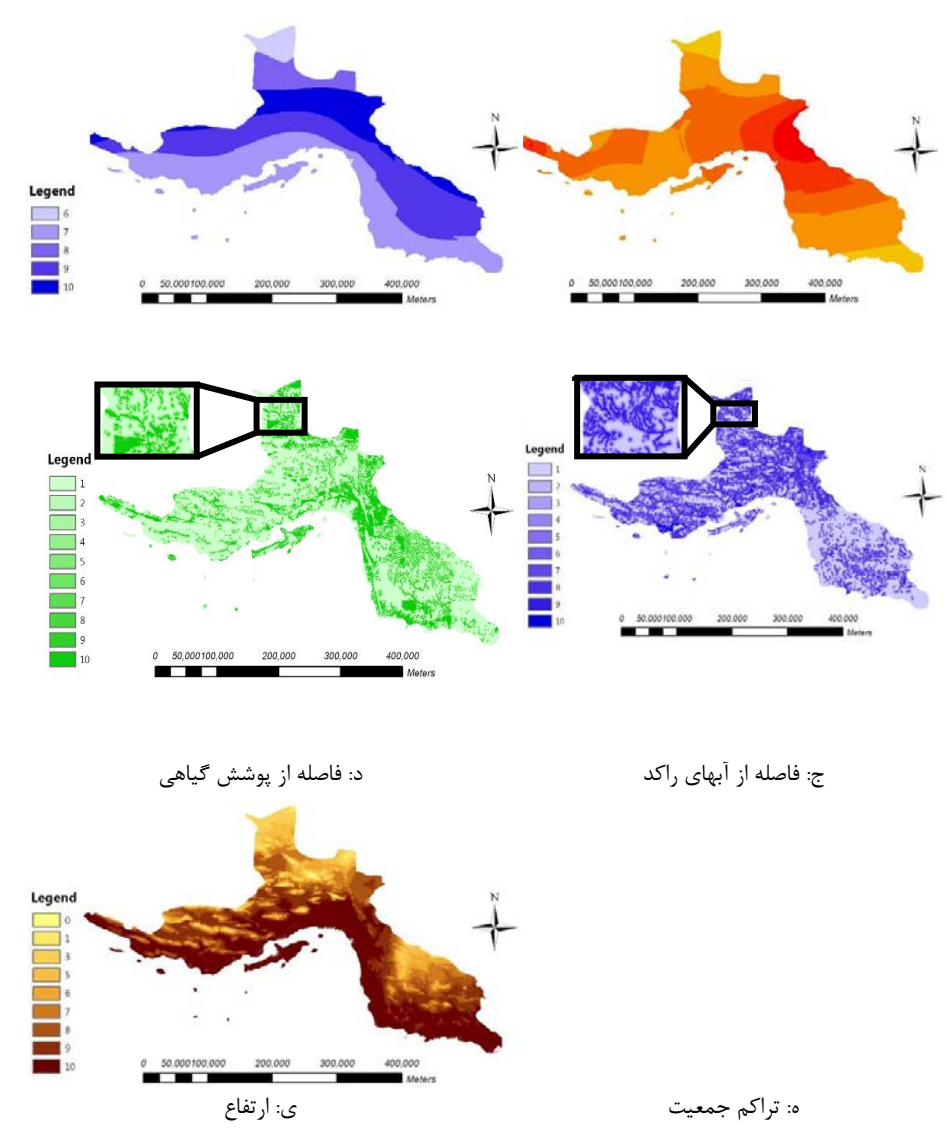

**مدلسازي آسيبپذيري ناشي از بيماري مالاريا به كمك سيستم اطلاعات جغرافيايي ... 61**

**شكل (2)معيار ارزيابي استان هرمزگان بعد از طبقهبندي مجدد** 

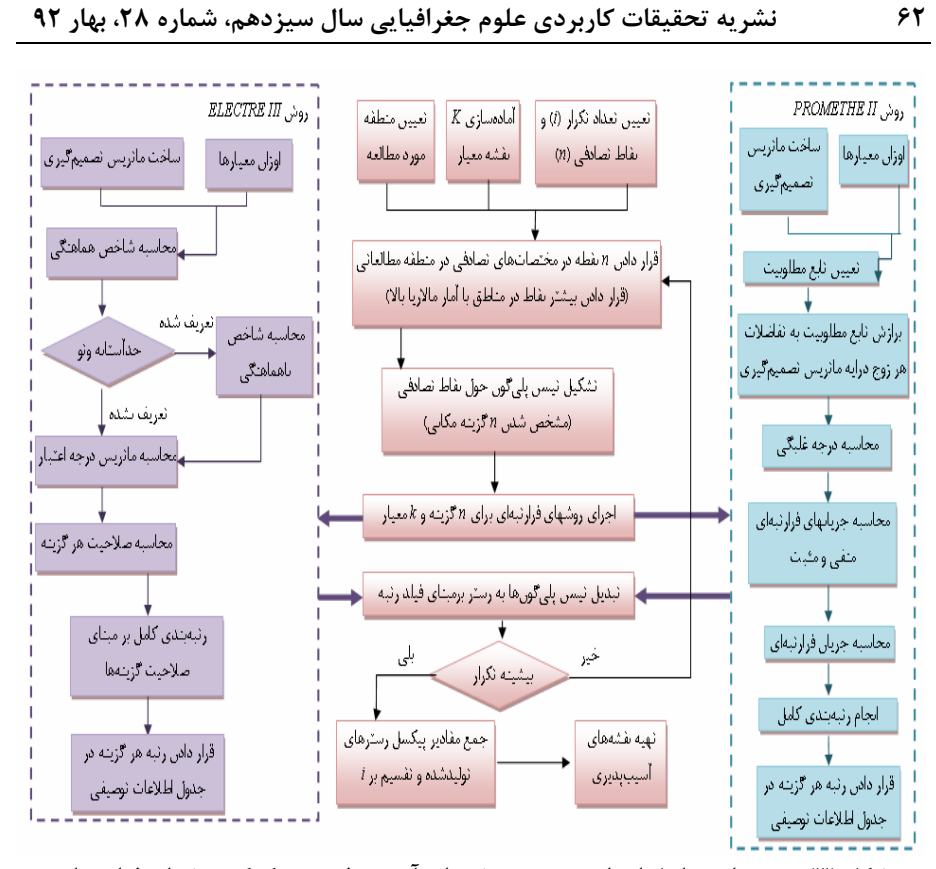

**شكل (3) روند نماي مراحل اجرايي تهيهي نقشههاي آسيبپذيري به كمك روشهاي فرارتبهاي** پس از بهدست آمدن رتبهي هر گزينه، عدد رتبهي هر گزينه در جدول اطلاعات توصيفي تيسن پليگونها ذخيره شد. سپس تيسن پليگونها بر مبناي فيلد رتبه تبديل به رستر شدند. مراحل مذكور تا رسيدن به بيشينه تكرار، انجام گرديد و در هر مرحله يك رستر حاوي رتبهي مناطق 300 گانه توليد شد. با رسيدن به بيشينه تكرار، ميانگين مقادير رسترهاي توليد شده، محاسبه گرديد (مطابق شكل ۵-الف و ۵-ب).

سپس رستر توليد شده به نحوي نرمالسازي ميشود كه مناطق آسيبپذير عددي نزديك به يك و مناطق ايمن عددي نزديك به صفر داشته باشند. براي تبديل نقشهي رتبهبندي سلولها به نقشهي آسيبپذيري كافي است از يك تبديل ساده نظير رابطهي (15) استفاده شود. در اين *r* عدد رتبهي هر پيكسل و *r*max بالاترين رتبهي *<sup>i</sup> v* ميزان آسيبپذيري هر پيكسل، *<sup>i</sup>* فرمول اختصاص يافته به پيكسل ها است.

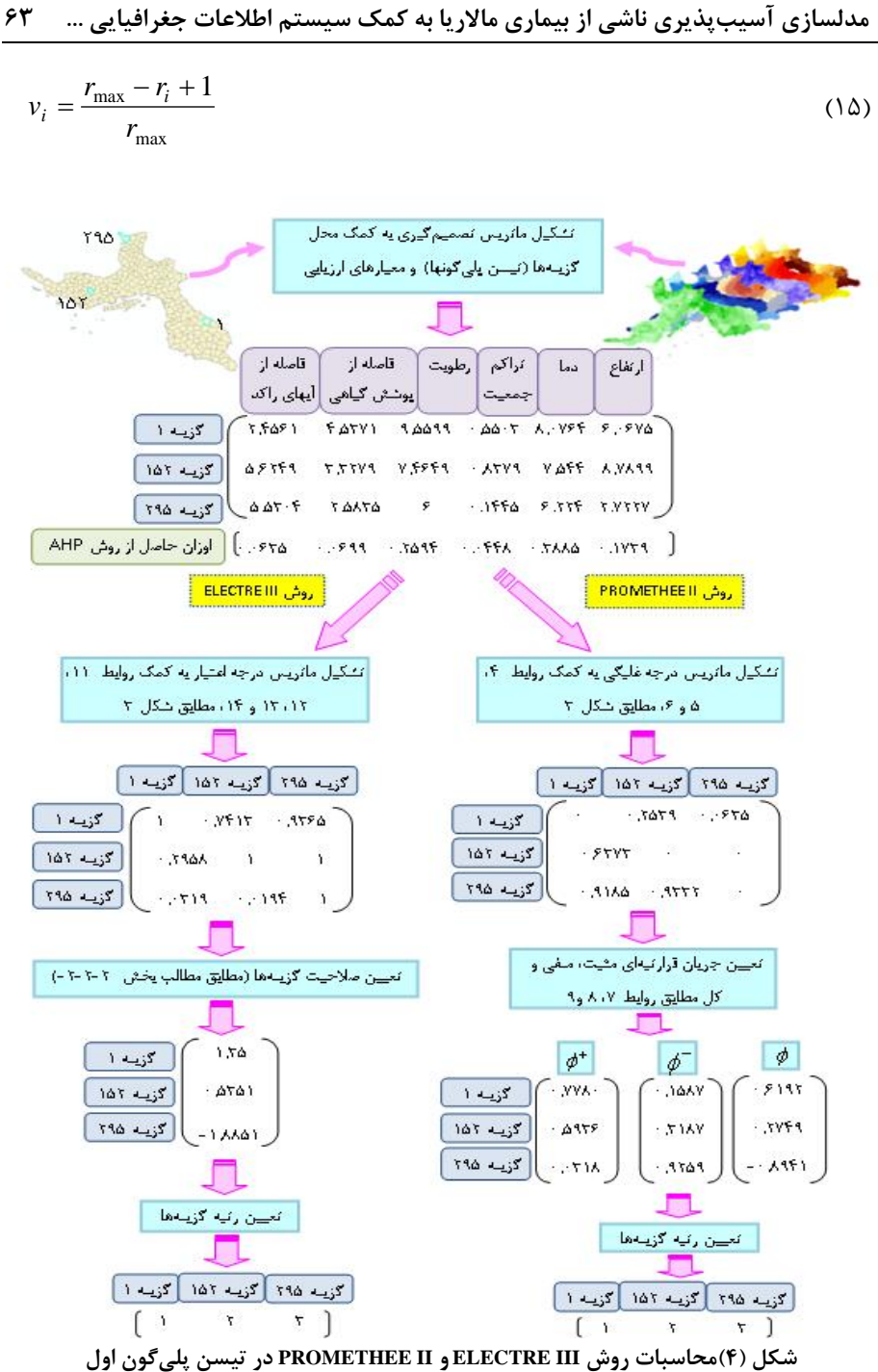

رستر نهايي، نقشه آسيبپذيري توليد شده به كمك روشهاي فرارتبهاي ميباشد كه براي دو روش PROMETHEE II و ELECTRE III بهطور جداگانه ترسيم شده است (شكل ۵−ج و ۵− د).

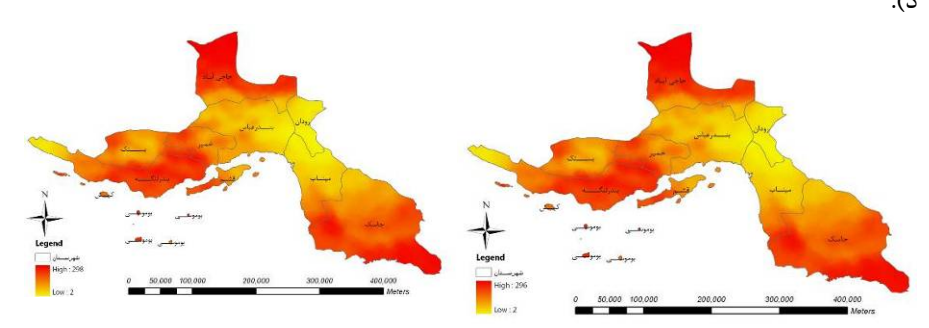

الف: نتايج رتبهبندي حاصل از روش II PROMETHEE ب: نتايج رتبهبندي حاصل از روش III ELECTRE

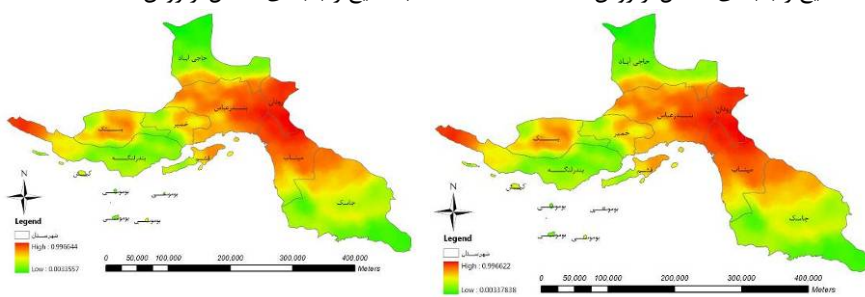

ج: آسيبپذيري حاصل از روش II PROMETHEE د: آسيبپذيري حاصل از روش III ELECTRE

**شكل (5) نمايش نتايج رتبهبندي و محاسبه آسيبپذيري براي استان هرمزگان با روشهاي فرارتبه**

# **بررسي دقت نقشههاي آسيبپذيري**

در اين گام از تحقيق دقت نقشههاي آسيبپذيري حاصله از روشهاي III ELECTRE و II PROMETHEE مورد بررسي قرار گرفت. در ابتدا براي اينكه بتوان با ديد وسيعتري به بررسي و مقايسه روشهاي III ELECTRE و II PROMETHEE پرداخت، نقشهي آسيبپذيري به كمك روش SAW) Weighting Additive Simple (براي شش معيار دما، رطوبت، ارتفاع، تراكم جمعيت، فاصله از آبهاي راكد و فاصله از پوشش گياهي برمبناي اوزان بدست آمده تهيه شد. اين نقشه از مجموع حاصلضربهاي معيارها در اوزان مربوطه حاصل گرديد. نقشهي به دست آمده در شكل ۶-الف ارائه شده است.

سپس براي مقايسهي دقت نقشههاي تهيه شده، از آمار مالاريا در سالهاي اخير و شاخصهاي ارزيابي دقت استفاده شد. براي اين منظور سه شاخص Prevalence، API و Incidence تعريف شده است كه به ترتيب آمار بيماري در چند سال، يك سال و چند ماه را مورد بررسي قرارميدهد (احمديان، 1386). به دليل اينكه دادههاي مورد استفاده در اين پژوهش مربوط به سالهاي 85 و 86 ميباشد، شاخص Prevalence براي ارزيابي نقشههاي توليد شده انتخاب گرديد كه از رابطهي (16) محاسبه ميشود (احمديان، 1386).

$$
Pr \, \, \text{evallow} = \frac{N}{P_{\text{years}}} \times 1000 \tag{19}
$$

در رابطهي فوق، N مجموع موارد مثبت مالاريا در سالهاي ۸۵ و ۶۶ و Pyears متوسط جمعيت در آن سالها ميباشد.

براي اينكه نقشههاي به دست آمده از روشهاي III ELECTRE، II PROMETHEE و SAW با شاخص Prevalence قابل مقايسه شود، با توجه به منطقهبندي موجود در نقشه شاخص Prevalence، سه نقشهي آسيبپذيري مذكور منطقهبندي مجدد شدند و ميانگين ارزش پيكسلهاي موجود در هر ناحيه محاسبه گرديد. سپس براي مقايسهي بهتر نقشههاي بهدست آمده با اعداد مربوط به شاخص Prevalence تلفيق شدند. نتايج به فرم اشكال -6ب، -6ج و -6 د ارائه شده است. بازههاي عددي هريك از نقشههاي حاصل از روشهاي III ELECTRE، II PROMETHEE و SAW با يكديگر و با نقشهي شاخص Prevalence متفاوت ميباشد. به همين دليل براي مقايسهي بهتر آنها، نقشههاي مذكور در بازهي [0,1] نرمال شدند.

نتايج بررسي و مقايسات حاكي از آن است كه در شهرستانهاي ميناب، رودان و بندرعباس نتايج سه روش بر شاخص Prevalence كاملاً منطبق ميباشند. اما در شهرستانهاي جاسك و بستك نتايج اين سه روش با شاخص Prevalence همخواني كاملي ندارد.

در نتيجه، اختلاف موجود در ميان نتايج سه روش مذكور در ساير شهرستانها نمايان شد. بدين ترتيب كه در شهرستانهاي كيش، حاجيآباد و ابوموسي نتايج به دست آمده از روشهاي III ELECTRE و II PROMETHEE سازگاري بيشتري با شاخص Prevalence داشته و در شهرستان قشم نيز روش III ELECTRE بر اين شاخص منطبق ميباشد. ليكن تنها در شهرستان بندرلنگه نتايج به دست آمده از روش SAW بهتر از نتايج روشهاي III ELECTRE و II PROMETHEE ميباشد (جدول 3).

در يك قياس نسبي، از ده شهرستان موجود در استان هرمزگان، در هفت شهرستان روشهاي III ELECTRE و II PROMETHEE و در چهار شهرستان روش SAW همخواني بيشتري با

شاخص Prevalence دارند. بنابراين ميتوان اذعان كرد كه روشهاي III ELECTRE و II PROMETHEE) و به ويژه روش III ELECTRE (در مقايسه با روش SAW سازگاري بيشتري با شاخص Prevalence داشته و لذا داراي دقت بالاتري ميباشند.

شايان ذكر است كه با توجه به دادههاي موجود، بررسي دقت برمبناي مقادير متوسط و مقايسهي روشها در حالت نسبي صورت گرفت. لذا با داشتن دادههاي دقيق شاخص Prevalence براي تكتك نواحي (روستاها) امكان مقايسهي بهتر فراهم شده و كارايي روشهاي فرارتبهاي بهتر آشكار ميگردد.

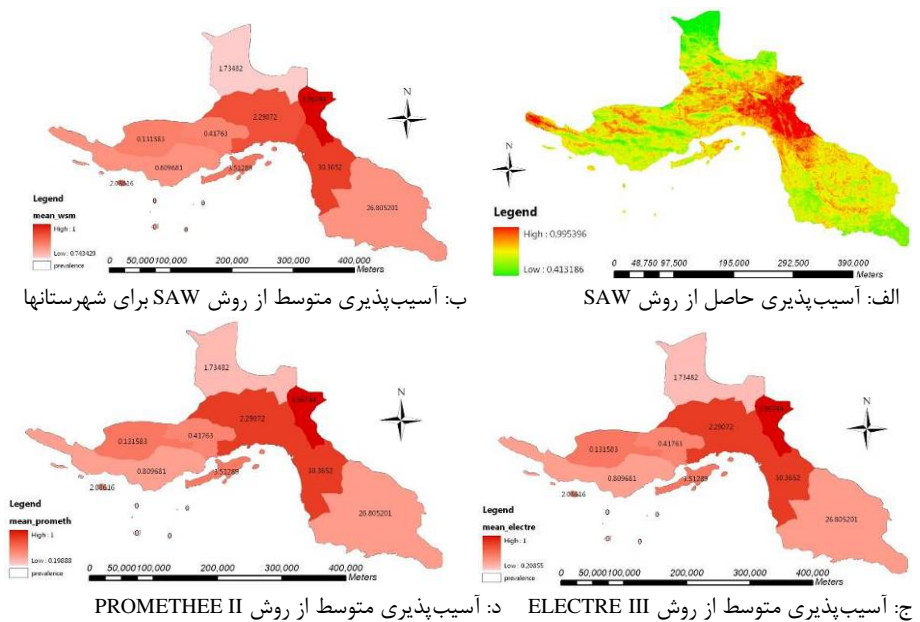

**شكل (6)نمايش آسيبپذيري متوسط به همراه شاخص Prevalence در شهرستانهاي استان هرمزگان جدول (3) مقايسه نتايج حاصل از روشهاي III ELECTRE، II PROMETHEE و SAW با شاخص**

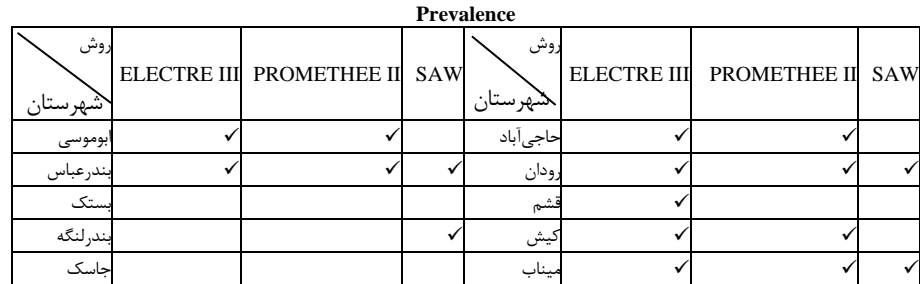

### **نتيجهگيري**

در حوزهي بهداشت از تحقيقات علوم جغرافيايي، جهت اتخاذ تصميمات صحيح و ارائهي راهكارهاي عملي، بايستي وضع موجود منطقه از منظر بروز و شيوع بيماريها مورد بررسي قرار گيرد. يكي از ابزارهاي توانمند جهت شناسايي وضع موجود منطقه، نقشهي آسيبپذيري ميباشد. تهيهي نقشههاي آسيبپذيري بيماريها با فراهم آوردن امكان تعيين مناطق بحراني در رخداد بيماريها، به ياري مديران و برنامهريزان حيطه سلامت ميشتابد.

در تحقيق حاضر، آسيبپذيري ناشي از بيماري مالاريا برمبناي شش معيار پر اهميت دما، رطوبت، ارتفاع، تراكم جمعيت، فاصله از پوشش گياهي و فاصله از آبهاي راكد در استان هرمزگان مورد بررسي قرار گرفته است. براي اينكار GIS و مدلهاي تصميمگيري چندمعياره به صورت تركيبي مورد استفاده قرار گرفتند. از بين روشهاي مختلف تصميمگيري نيز روش AHP براي وزندهي به معيارها و روشهاي III ELECTRE و II PROMETHEE جهت تهيهي نقشههاي آسيبپذيري انتخاب شدند. دليل انتخابهاي صورت گرفته، سادگي و تداول استفاده از روش AHP در وزندهي و دقت بالا براي مدلسازي پديدههاي واقعي، سادگي الگوريتم و نيازمندي به اطلاعات اندك از سوي تصميمگير در روشهاي فرارتبهاي براي برآورد آسيبپذيري ميباشد. نتايج حاصل از نقشههاي آسيبپذيري در اين تحقيق، حاكي از وجود احتمال آلودگي بالا در شهرستانهاي ميناب، رودان، بندرعباس، شمال شهرستان جاسك و غرب شهرستان بندرلنگه ميباشد. همچنين بررسيهاي صورت گرفته در زمينهي دقت روشهاي مورد استفاده در تحقيق حاضر مؤيد برتري نسبي روشهاي III ELECTRE و II PROMETHEE) در حدود 30 درصد) نسبت به روشهاي معمول ميباشد. به بيان ديگر، در تهيهي نقشههاي آسيبپذيري نتايج دو روش مذكور تقريباً يكسان بوده و نسبت به روشهاي ديگر نظير روش SAW به دادههاي واقعي تشابه بيشتري دارند.

چهارچوب ارائه شده در تحقيق حاضر براي تهيهي نقشههاي آسيبپذيري مالاريا از جنبههاي گوناگوني قابل توسعه ميباشد. يكي از مهمترين اقدامات در اين زمينه تركيب روشهاي فرارتبهاي با اتوماتاي سلولي براي مدلسازي نحوهي انتشار بيماري مالاريا ميباشد كه در حال حاضر توسط نگارندگان در حال بررسي ميباشد. ساير پيشنهادات براي انجام كارهاي آتي در اين زمينه ميتواند شامل استفاده از دادههاي دقيق به جاي دادههاي متوسط در بررسي دقت، افزودن ساير معيارهاي ارزيابي نظير جنس خاك و تأثير سازههاي دست بشر و تهيهي نقشههاي آسيبپذيري به كمك ساير مدلهاي تصميمگيري نظير روشهاي TOPSIS و VIKOR

و مقايسهي دقت روشهاي مختلف باشد. همچنين جهت كاهش تعداد گزينههاي ورودي به روشهاي فرارتبهاي ميتوان از رويكردهاي تركيبي نظير شناسايي نقاط بحراني در يك جستجوي جامع توسط الگوريتم ژنتيك و انجام بررسيهاي دقيقتر به كمك روش PROMETHEE استفاده كرد.

## **منابع و مأخذ**

.1 احمديان مرج، ابوالفضل (1386) **ارائه الگوريتم مناسب جهت تعيين مناطق با پتانسيل شيوع مالاريا با استفاده از تصاوير ماهوارهاي**. پاياننامه كارشناسي ارشد، دانشگاه صنعتي خواجه نصيرالدين طوسي. .2 آذرمهر، محمد رضا (1387) **برنامهريزي كنترل بيماريها با استفاده از تحليلهاي مكاني**. پاياننامه كارشناسي ارشد، دانشگاه صنعتي خواجه نصيرالدين طوسي. .3 اصغرپور، محمد جواد (1388) **تصميمگيري چندمعياره**، انتشارات دانشگاه تهران. .4 اصغريزاده، عزتاالله،. نصراللهي، مهدي (1386) **رتبهبندي شركتها براساس معيارهاي مدل سرآمدي-روش PROMETHEE**، فصلنامهي مدرس علوم انساني، دوره ،11 شماره ،3 59 تا  $\lambda$ ۴

.5 حاتمي، حسين (1385) **اپيدميولوژي و كنترل مالاريا**. كتاب جامع بهداشت عمومي، جلد دوم، چاپ دوم، فصل نهم، گفتار .9

.6رئيسي، احمد،. نيكپور، فاطمه،. رنجبر كهخا، منصور،. فرجي، ليلا (1388) **روند بيماري مالاريا در جمهوري اسلامي طي سالهاي** ،**81-86** مجله علمي پژوهشي حكيم، دوره دوازدهم، شماره اول، ۴۱-۳۵.

.7 مالچفسكي، ياچك،. ترجمه پرهيزگار، اكبر. و غفاري گيلانده، عطا (1385) **سامانه اطلاعات جغرافيايي و تحليل تصميم چندمعياري**، انتشارات سمت.

.8 ميرفخرالديني، حيدر،. فريد، داريوش،. طحاري مهرجردي، محمد حسين،. زارعي محمود آبادي، محمد (1390) **شناسايي و اولويتبندي عوامل مؤثر بر بهبود كيفيت خدمات بهداشتي و درماني با استفاده از تكنيكهاي تصميمگيري چندشاخصه (MADM) (مطالعه موردي: مراكز بهداشتي و درماني شهرستان يزد)**، نشريه مديريت سلامت، (43) ،14 .51-62

Banias, Georgios., Achillas, Charisios., Vlachokostas, Christos., Moussiopoulos, Nicolas., Tarsenis, Sokratis. (2010) *Assessing multiple criteria for the optimal location of a construction and demolition waste management facility*. Building and Environment; 45, 2317-2326.

Brans, Jean Pierre., Mareschal, Bertrand., and Vincke, Philippe. (1984) *PROMETHEE: A new family of outranking methods in multi criteria analysis*. In Proceedings of Operational Research; 84 (Amsterdam: Elsevier Science Publishers), 408–421.

Brooker, Simon., Clements, Archie CA., Hotez, Peter J., Hay, Simon I., Tatem, Andrew J., Bundy, Donald AP., Snow, Robert W. (2006) *The co-distribution of Plasmodium falciparum and hookworm among African school children*; http://www.malariajournal.com/content/5/1/99.

Figueira, José., Greco, Salvatore., Ehrgott, Matthias. (2005) *Multiple Criteria Decision Analysis: State of the art surveys*, Springer eBook,; ISBN: 0-387-23081-5.

Huang, Pi-Hui., Tsai, Jing-Shyan., Lin, Wen-Tzu. (2010) *Using multiple-criteria decision-making techniques for eco-environmental vulnerability assessment: a case study on the Chi-Jia-Wan Stream watershed, Taiwan*, Environ Monit Assess; 168, 141–158.

Joerin, FLORENT., Thériault, Marius., Musy, André. (2001) *Using GIS and outranking multicriteria analysis for land-use suitability assessment*. International Journal of Geographical Information Science, 15, 153–174.

Manh, Bui H., Clements, Archie C.A., Thieu, Nguyen Q., Hung, Nguyen M., Hung, Le X., Hay, Simon I., Hien, Tran T., Wertheim, Heiman F.L., Snow, Robert W., Horby, Peter. (2010) *Social and environmental determinants of malaria in space and time in Viet Nam*. International Journal for Parasitology; ARTICLE IN PRESS.

Marinoni, Oswald. (2006) *A discussion on the computational limitations of outranking methods for land-use suitability* 

*assessment*. International Journal of Geographical Information Science, 2006, 20 (1), 69-87.

Roy, Bernard., Vanderpooten, Daniel. (1996) *The European school of MCDA: Emergence, basic features and current works*. Journal of Multi-Criteria Decision Analysis; 5(l), 22–37.

Saaty, Thomas L. (1980) *The Analytic Hierarchy Process: Planning, Priority Setting*, Resource Allocation; McGraw-Hill, New York, NY.

WHO, World Health Report, (2009) Available at: http://www.WHO.int.